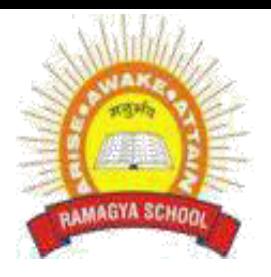

## **RAMAGYA SCHOOL, NOIDA**

VII /CYBER/2017-18 OLYMPIAD PRACTICE WORKSHEET

## **LOGICAL REASONING**

1. How many numbers from 11 to 50 are there which are exactly divisible by 7 but not by 3 ?

- a. 2
- b. 4
- c. 5
- d. 6

2. Rahul bought 4 packets of notebook papers for school last year. Each packet contained 50 notebook papers. He used about 20 notebook papers each week. Find the number of notebook papers Rahul was left with after 7 weeks?

- a. 67
- b. 70
- c. 60
- d. 17

3. Priyanka is shorter than Shikha and longer than Sneha. If Sneha is longer than Yukti, who is the shortest among them?

- a. Priyanka
- b. Sneha
- c. Shikha
- d. Yukti

4. Ranbir is sixth from the left end and Vikram is tenth from the right end in a row of boys. If there are eight boys between Ranbir and Vikram, how many boys are there in a row ?

- a. 25
- b. 24
- c. 26
- d. 23

5. A parent group is planning an awards dinner for students, teachers and parents. The parent group plans to seat the guests around a circular table that has seating for 30. The guests will be seated in the order of student, teacher, parent in a repeating pattern. Who will be the 23 rd guest ?

- a. Student
- b. Teacher
- c. Parent
- d. Cannot Identify

6. If CIRCLE is written as RICELC than SQUARE is related to \_\_\_\_\_\_?

- a. QSUERA
- b. QUSERA
- c. UQSAER
- d. UQSERA

## **COMPUTER AND INFORMATION TECHNOLOGY**

- 7**.** How do you insert a row?
	- a. Right-click the row heading where you want to insert the new row and select Insert from the shortcut menu
	- b. Select the row heading where you want to insert the new row and select Edit >Row from the menu
	- c. Select the row heading where you want to insert the new row and click the Insert Row button on the standard toolbar
	- d. All of the above
- 8. To create a formula, you first:
	- a. Select the cell you want to place the formula into
	- b. Type the equals sign (=) to tell Excel that you**'**re about to enter a formula
	- c. Enter the formula using any input values and the appropriate mathematical operators that make up your formula
	- d. Choose the new command from the file menu
- 9. How do you delete a column?
	- a. Select the column heading you want to delete and select the Delete Row button on the standard toolbar
	- b. Select the column heading you want to delete and select Insert Delete from the menu
	- c. Select the row heading you want to delete and select Edit>Delete from the menu
	- d. Right click the column heading you want to delete and select delete from the shortcut menu
- 10. Which button do you click to add up a series of numbers?
	- a. The AutoSum button
	- b. The Formula button
	- c. The quick total button
	- d. The total button
- 11. To hold row and column titles in place so that they do not scroll when you scroll a worksheet click the
	- a. Unfreeze panes command on the window menu
	- b. Freeze panes command on the window menu
	- c. Hold titles command on the edit menu
	- d. Split command on the window menu
- 12. Optical devices use to store and retrieve information from the disk
	- a. Light
	- b. Laser
	- c. Toner
	- d. Ink
- 13. A worksheet consist of \_\_\_\_\_\_\_\_\_\_\_ and columns
	- a. Rows
	- b. Lines
	- c. Cells
	- d. Boxes
- 14. The bar that displays the active cell is called the \_\_\_\_\_\_\_\_\_\_\_\_
	- a. Menu bar
	- b. Formula bar
	- c. Title bar
	- d. Tool bar

15. \_\_\_\_\_\_\_\_\_\_\_\_\_\_\_allows you to create magazine articles

- a. Word
- b. Power point
- c. Tux paint
- d. Windows

## **ACHEIVERS SECTION**

16. The numbers 97, 89, p, q, r, s, 67 are all prime numbers arranged in descending order. Among these, which alphabet represents the number 79?

- a. p
- b. q
- c. r
- d. s

17. How many numbers between 200 and 400 meet one or both of the conditions given in two statements below?

- a. 20
- b. 60
- c. 100
- d. 110

18. A monkey ascends from a pole 20 m high. In the 1st minute it ascends 5 m and in the next minute it descends 3 m. If he continues like this, how long will it take to reach the top of the pole?

- a. 10 mins
- b. 17mins
- c. 20mins
- a. 21mins

19. Among the following, which one is the fastest computer?

- a. Super computer
- b. Mainframe computer
- c. Mini computer
- d. Laptop
- 20. Full form of ATM is
	- a. Automatic Teller Machine
	- b. Automated Teller Machine
	- c. Auto Tele Machine
	- d. Automated Teller Money